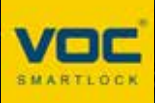

# **GSF Eyes APP 使用指南**

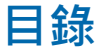

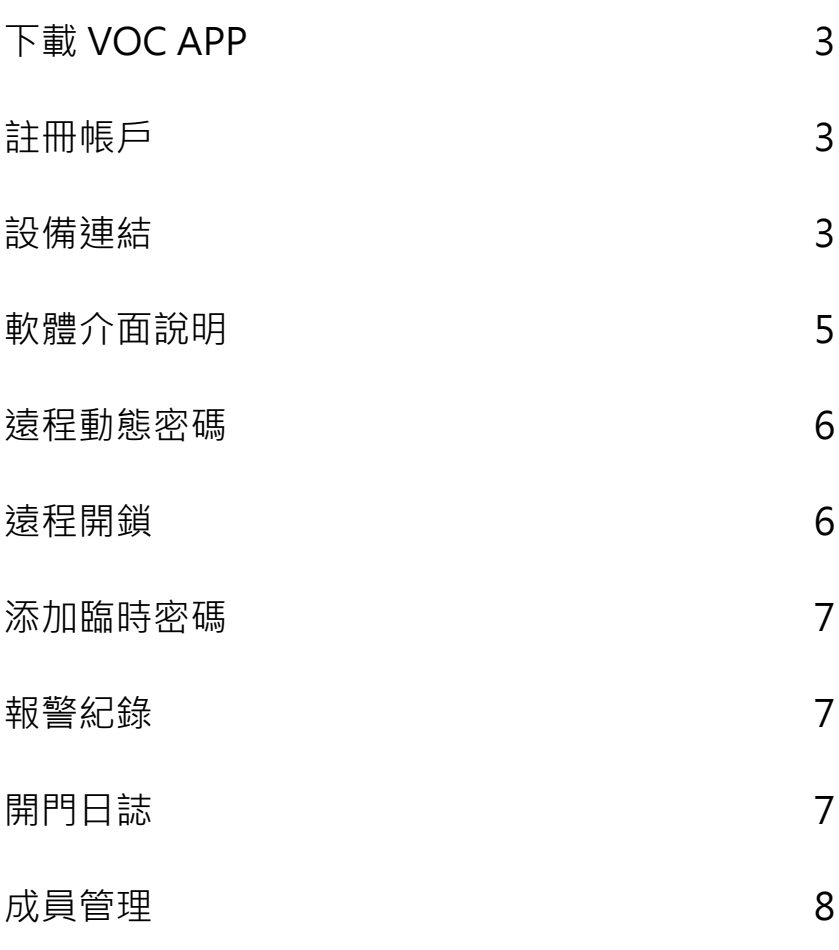

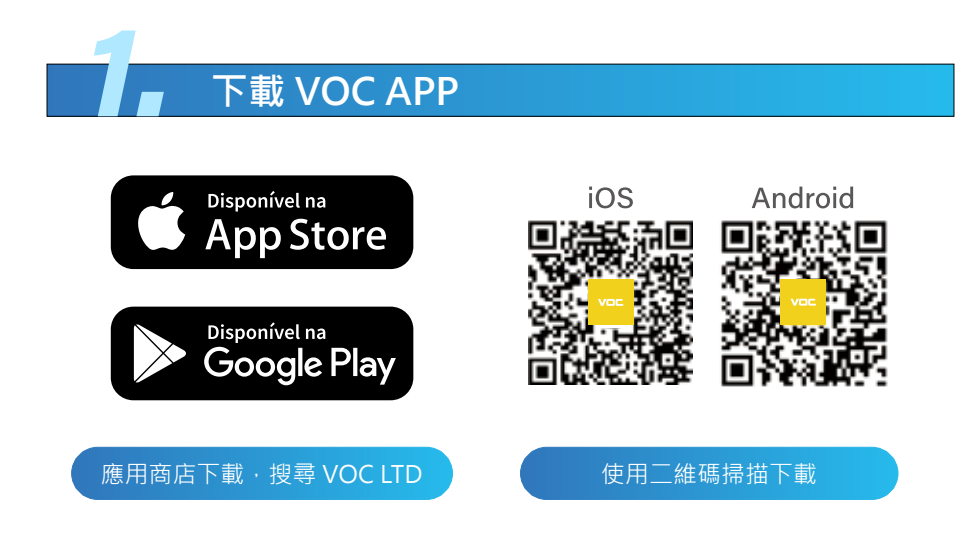

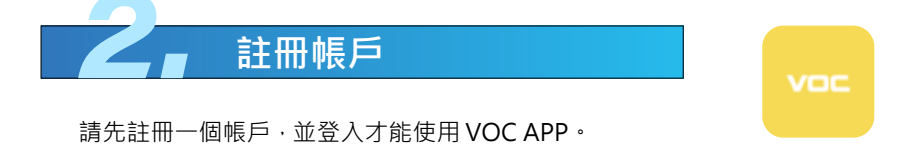

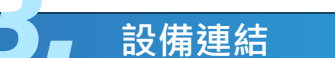

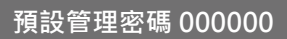

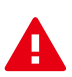

**注意事項:** VOC APP 設備連線僅支援 2.4G WiFi 網路頻段。

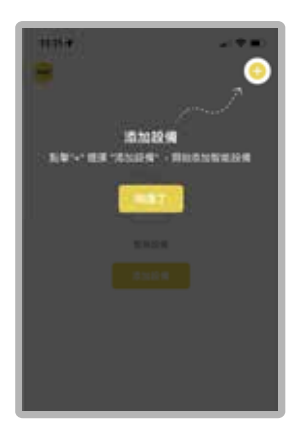

**1. 添加設備**

請在 VOC APP 中完成註冊後進入首 頁,點擊添加設備。

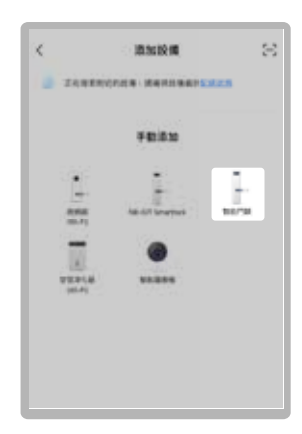

**2. 選擇智能門鎖**

請於添加設備中選擇智能門鎖。

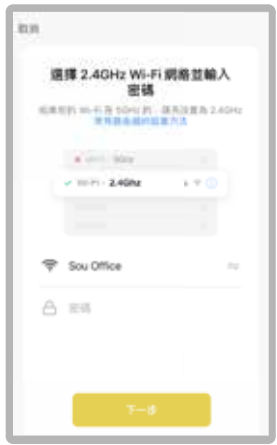

### 請先重置設備 請先提拔下插作: 1、協議館·輸入→開門管轄+管理開端+以 #社结果 · 財団為\*12345600# · 信用備入算 理解基。 2、休安省入ワー系は10世にワー活は10 图"--"1、如佛配明"+ 建后编接入配换接格 **重要延电日活性症**, ○ 已開信配調提式

#### **3. 加入 WiFi 網路**

輸入 WiFi 帳號密碼並確認,若遇到 WiFi 名稱為 unknow 或其他不是本 手機以連結的 WiFi 時,請先將手機 定位訊息和藍芽授權給 VOC APP, 並使用 2.4G 獨立頻段。

#### **4. 在智能門鎖中開啟管理模式**

請您到電子鎖觸控面板按下入\*+ 管理密碼再按「#」進入管理模式。 **圖示因通用其他型號,故步驟依文 字為主。**

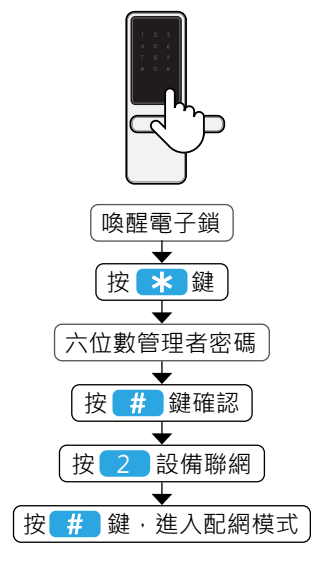

#### **5. 進入配網模式**

到電子鎖體操作,進入到配網模式。

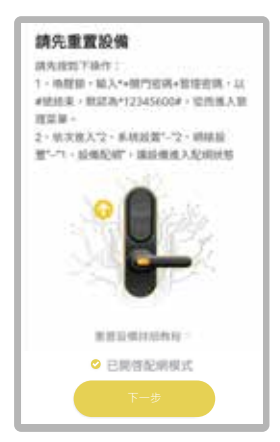

#### **6. 回到手機操作,按下一步 !**

當智能門鎖開啟配網模式後,請回 到手機端操作按下一步,開啟配對 網路。

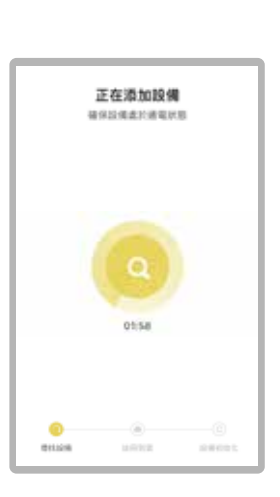

## $\bar{\mathbf{x}}$ 添加設置  $\bullet$  mmm ř **British** nn.

#### **7. 設備配網**

等待手機尋找設備後連線配網。

**8. 設備配網**

完成配網後可開始使用遠端功能。

#### **如果配網失敗 請確認以下資訊後再次連線**

- 1. 請確認輸入的 WiFi 密碼正確。
- 2. 請讓設備和手機在配網過程中保持常亮。
- 3. WiFi 不支援 5G 頻段,請切換到獨立 2.4G 頻段。
- 4. 清空手機後台任務。
- 5. 手機開啟定位和藍芽功能。
- 6. 重啟路由器。

### 4. **軟體介面說明**

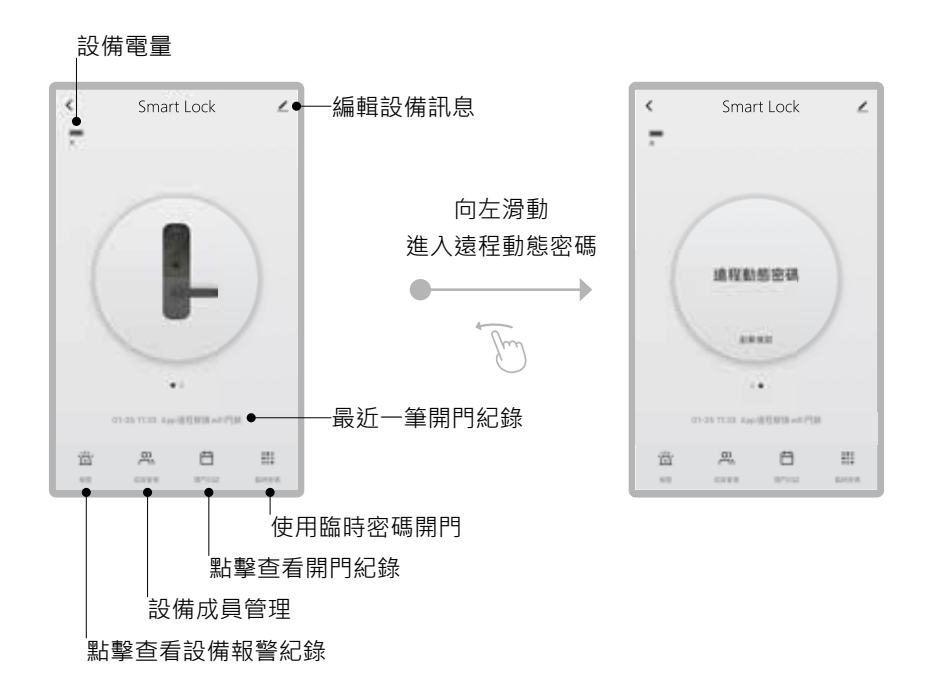

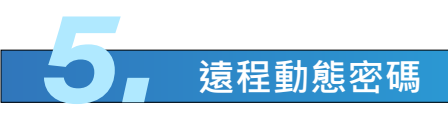

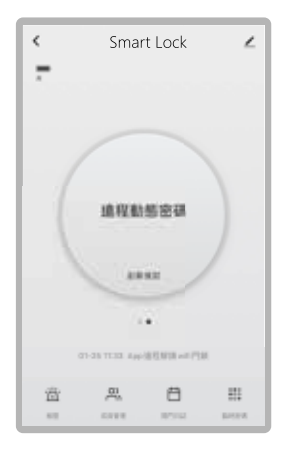

#### **1. 啟用遠程動態密碼**

進入遠程動態密碼主畫面後,按下 點擊獲取。

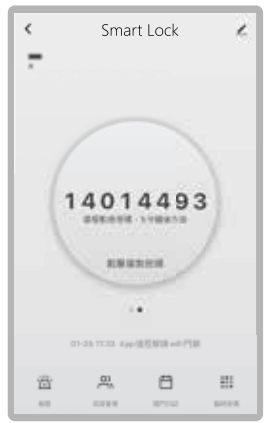

#### **2. 產生遠程動態密碼**

等待系統編成新的密碼後,可以點 擊複製密碼。 **密碼產生 5 分鐘後將自動失效。**

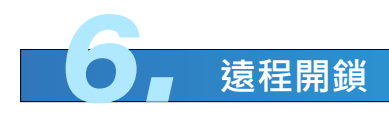

當智能門鎖按下門鈴後, APP 上會收到遠程開鎖通知, APP 端確認後門鎖會自動開門。

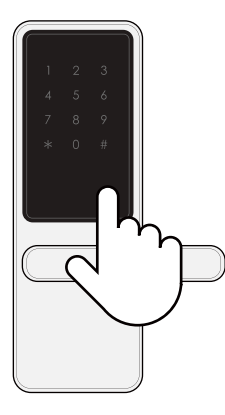

**1.** 當智能門鎖按下門 鈴後發出推播。

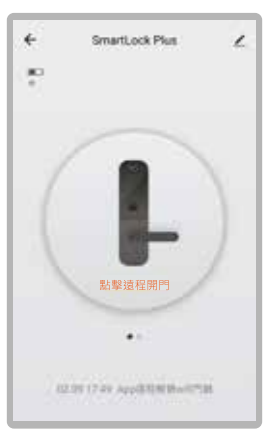

**2.** 手機收到推播通知 **3.** 按下確認後解除門鎖

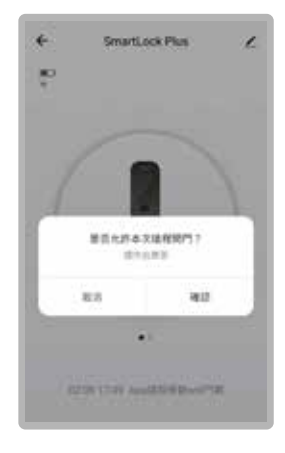

開門

7

白

開門日誌

#### **清空報警 ( 目前不支援 )**

**報警 劫持報警 門鈴報警**

查看智能門鎖的報警紀錄。

 $\circledR$  **R7MRASH**  $\circledR$ 340115  $\circledR$  **R7MBRRH**  $\left(\frac{1}{2}\right)$  sympaths © DIRW 400.10 **O KEER** 

 $\leftarrow$ 

迩

**HERE** 

 $(D)$  *RYRRAPS* 

 $-40.95$ anis cost area

> € 開門日誌 2020-05-09 Ear  $\bigcap$  15:14  $\overline{\epsilon}$ 6 1513  $\epsilon$  $\Omega$ <sup>1513</sup> ż  $\bigcap$  1613  $\epsilon$ 15.12  $\circ$ 15:12 ◢ റ

> > 查看智能門鎖的開門紀錄。

**8.** NEWS NEWS **報警紀錄 图 日本 開門日誌** 

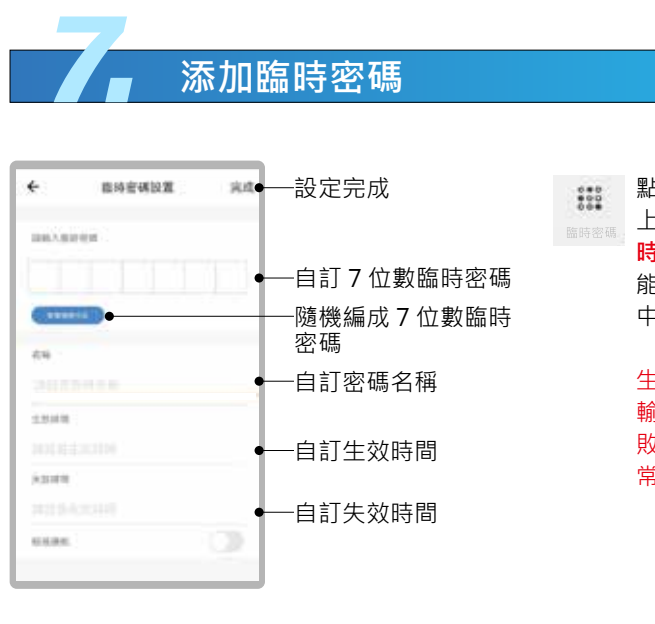

**添加臨時密碼**

點擊臨時密碼,再點擊右 上角+設置一組 **7 位數臨 時密碼**,這組臨時密碼只 能在生效時間至失效時間 中的時間區段中使用。

生效時間到時, 在機器上 輸入臨時密碼,如驗證失 敗再重新輸入一次即可正 常使用。

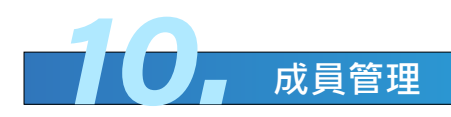

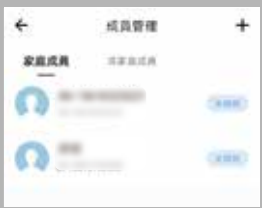

#### **新增成員**

成員管理功能,設定家庭成員加入 APP

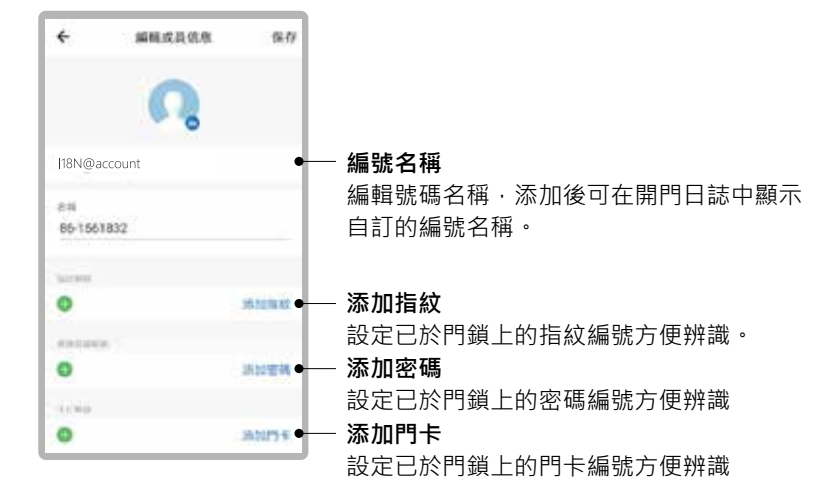

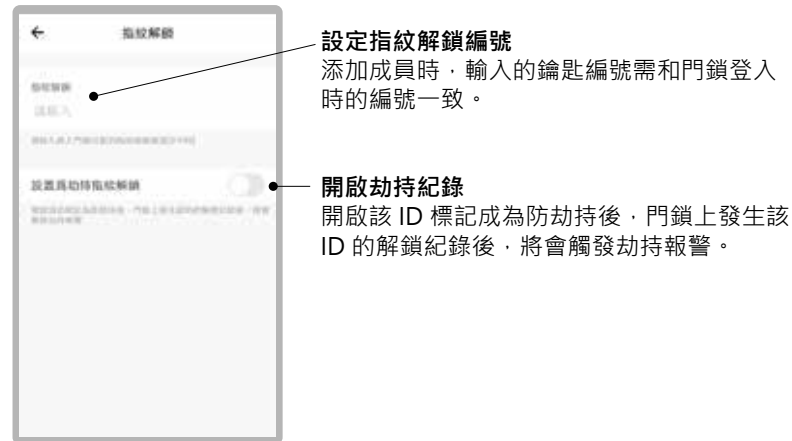

#### 請務必詳閱本產品使用說明書

注意事項

- 請勿自行拆解。
- 請勿將本產品裝於戶外。
- 請勿使用硬物敲打本產品,以及小心不要撞到把手受傷。
- 長期(一個月) 不使用時,務必把電池取出避免漏液,若有電池毀損, 不再保固範圍內。
- $\bar{p}$ 本產品使用 5000mah 電池, 電壓過低時,會有警示音,請盡快充電。
- 設定時門片務必於開啟的狀態下,進行設定,如有錯誤導致鎖門,此乃 屬於人為疏失,不再保固範圍內。
- 如因氣候潮濕或漏水而造成電子鎖損壞,恕不在保固範圍內。